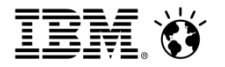

IBM Cognos Business Intelligence 10.2.1

# **IBM Cognos Mobile Overview**

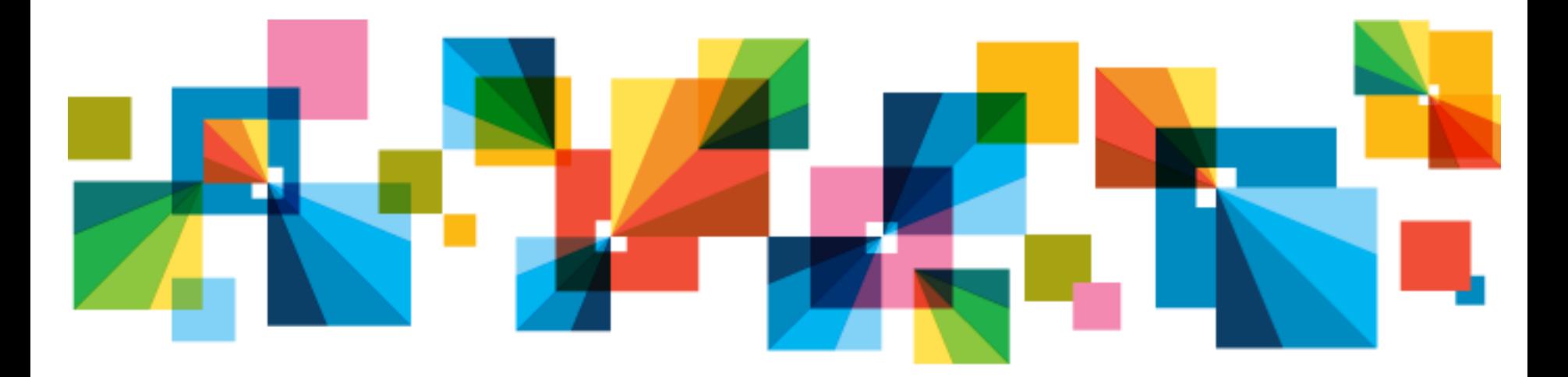

# Agenda

- **IBM Cognos Mobile Overview**
- **Analysis on Mobile**
- Security + Configuration
- Deploying
- Good Technology
- **Latest Updates**

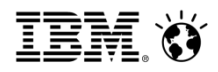

# What does your environment look like?

- What version of Business Intelligence are you leveraging?
- What is your upgrade strategy?
- Most significant barriers to adoption?
- Greatest Administration challenges?
- Cognos Workspace/Advanced?
- Mobile in production?
- Device strategy tablet, smartphone, or both?
- $\blacksquare$  OS?
- What's missing?

# Engaging Analytics for Everyone

Addressing the analytical needs of the non-technical Business User

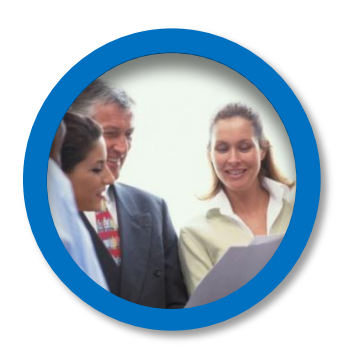

#### *Business users need to be armed with the right tools to get fast answers to their questions*

#### *Business Users need:*

- **Answers in minutes not days**
- Access to powerful analytic capabilities without specialized skills
- **To solve their own problems with confidence**
- **To rely on facts rather than gut instinct for decisions**

# Mobile platforms in the Enterprise for BI

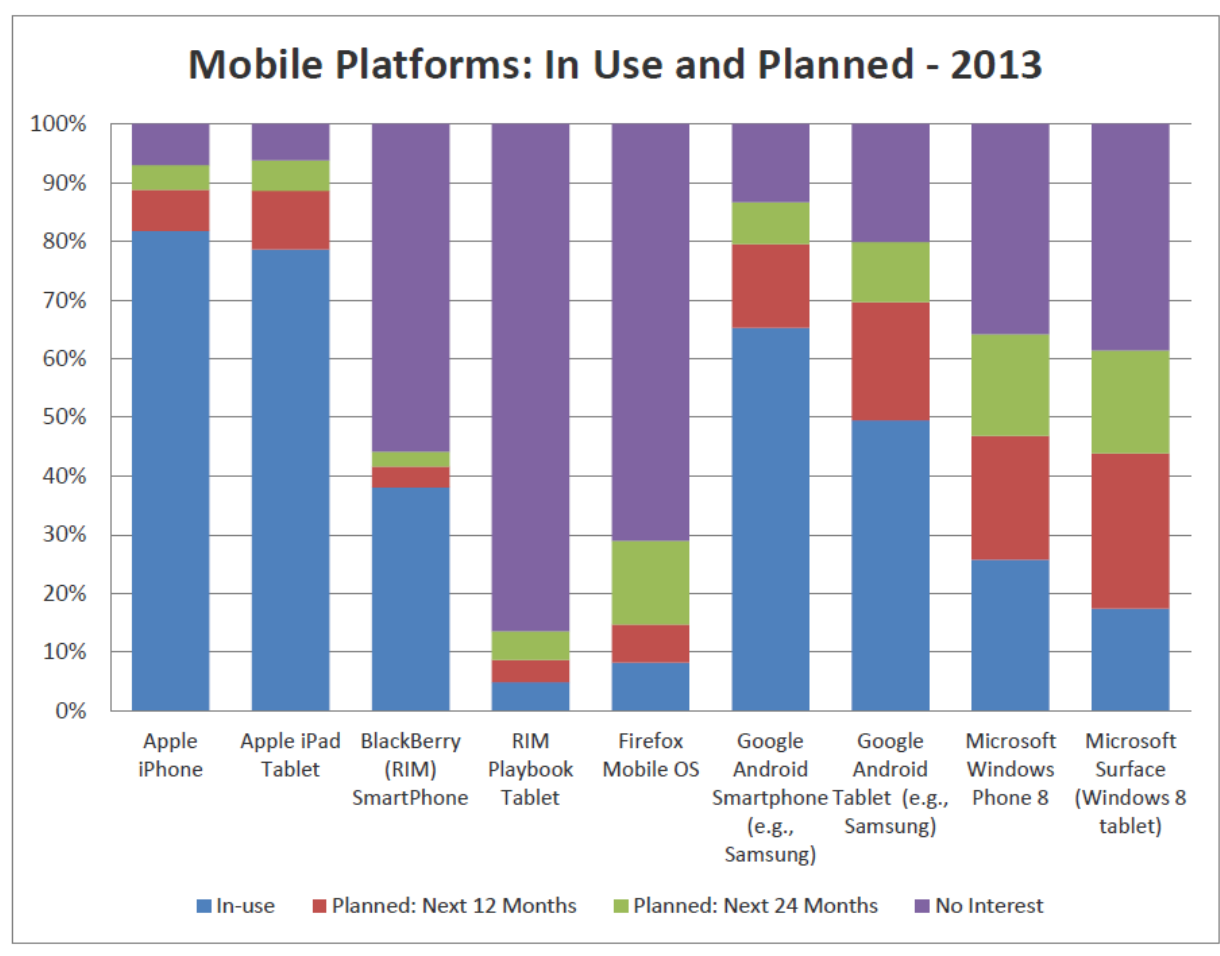

 $\blacksquare$  **iOS is leading** 

- Android is close behind
- Microsoft Win8 is growing fast
- BB is no longer very appealing

Source: Dresner, Wisdom of Crowds – Mobile Business Intelligence – Dec 2013

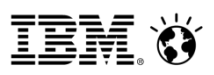

#### Mobile shifts affecting business & IT

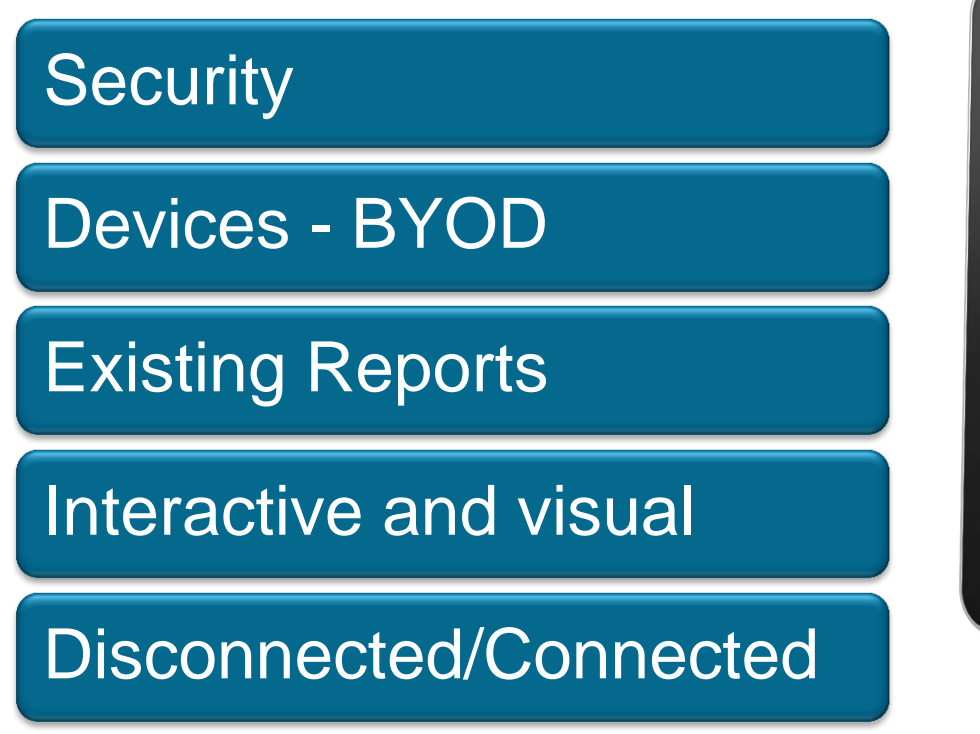

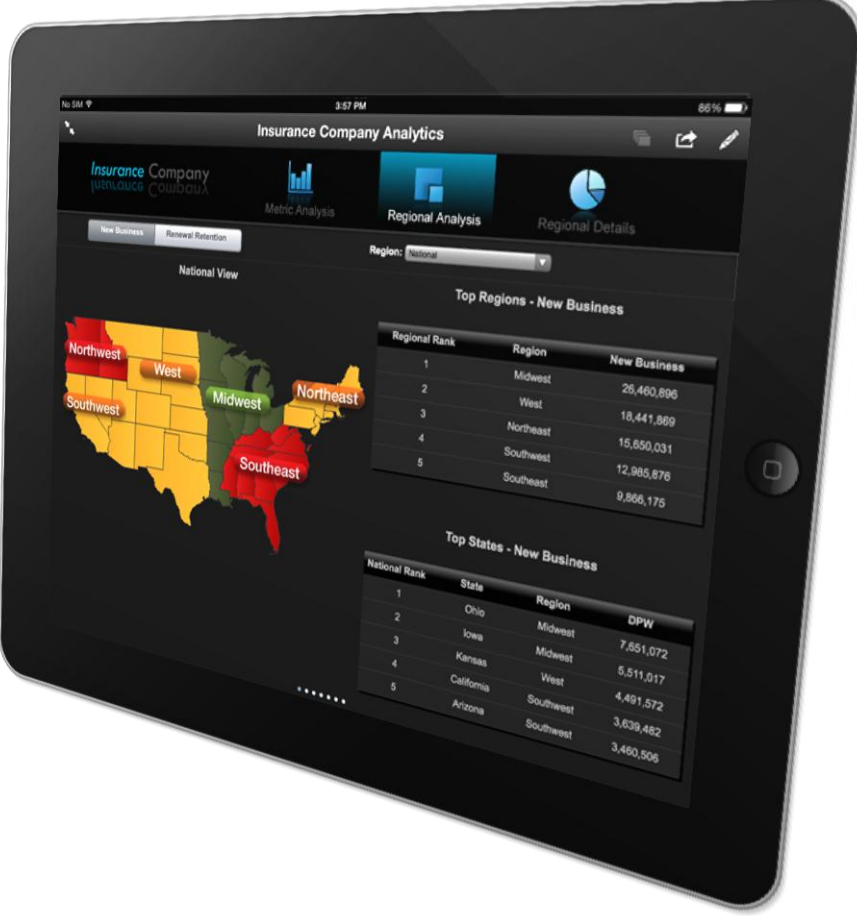

# IBM Cognos Mobile

#### **Analytics is about information for better decisions, anywhere**

- Continue the analysis on mobile
- Visualize and explore your data
- Connected or disconnected
- BYOD support:
	- iOS and Android
	- Native apps and Webapp
- **Scalable to your Enterprise deployment**

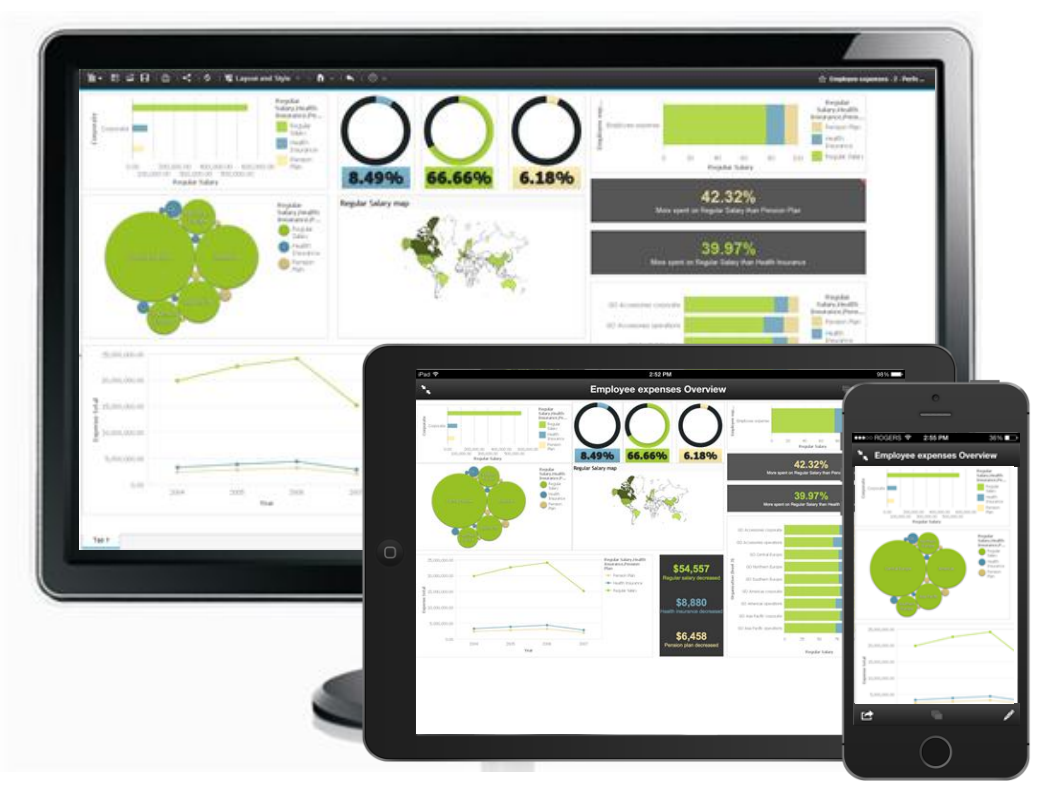

# IBM Cognos BI - Explore, visualize and consume

Empower your Business Users to get the answers they need

- Visualization for exploration
- Assemble and explore any type of data
- Breath of analysis across historical, real-time, planning and predictive information
- Flexible exploration of large & complex data to uncover unanticipated insights

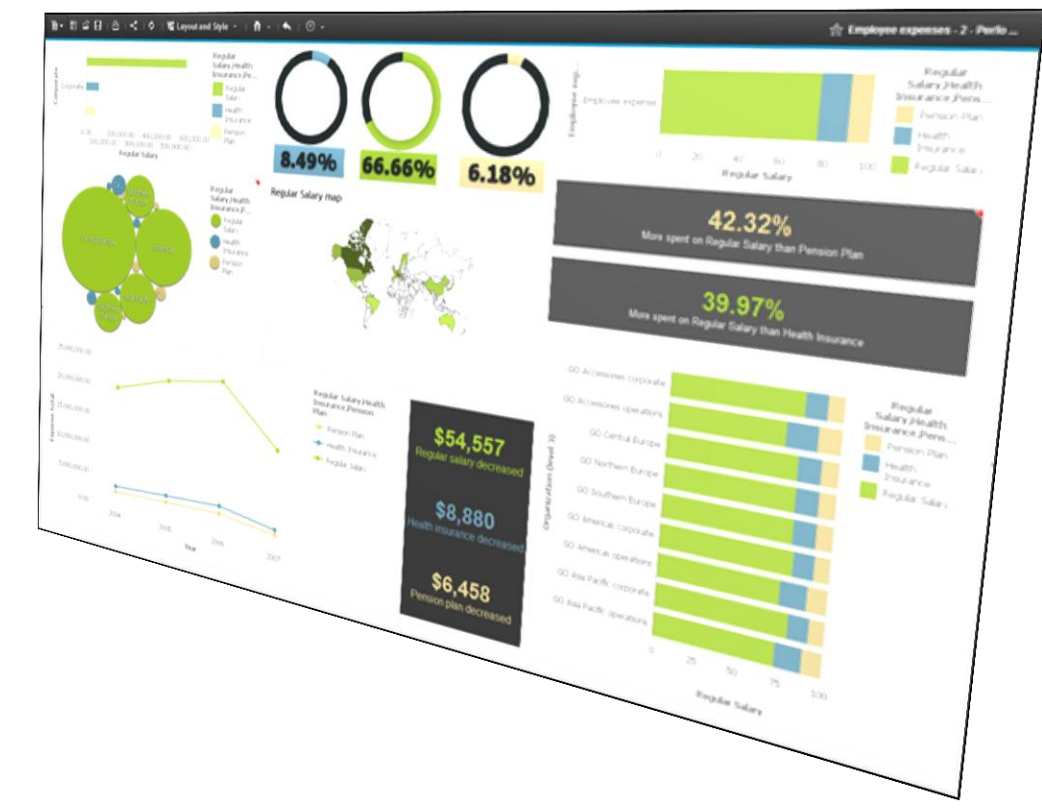

# Who are the Mobile BI Users?

- **Executives** 
	- Easy-to-use high level information while in the office or remote
- **Middle Managers / Line Managers** – Timely access to analytics while in meetings or walking the shop floors
- Remote Professionals
	- Access to critical business information while on the road

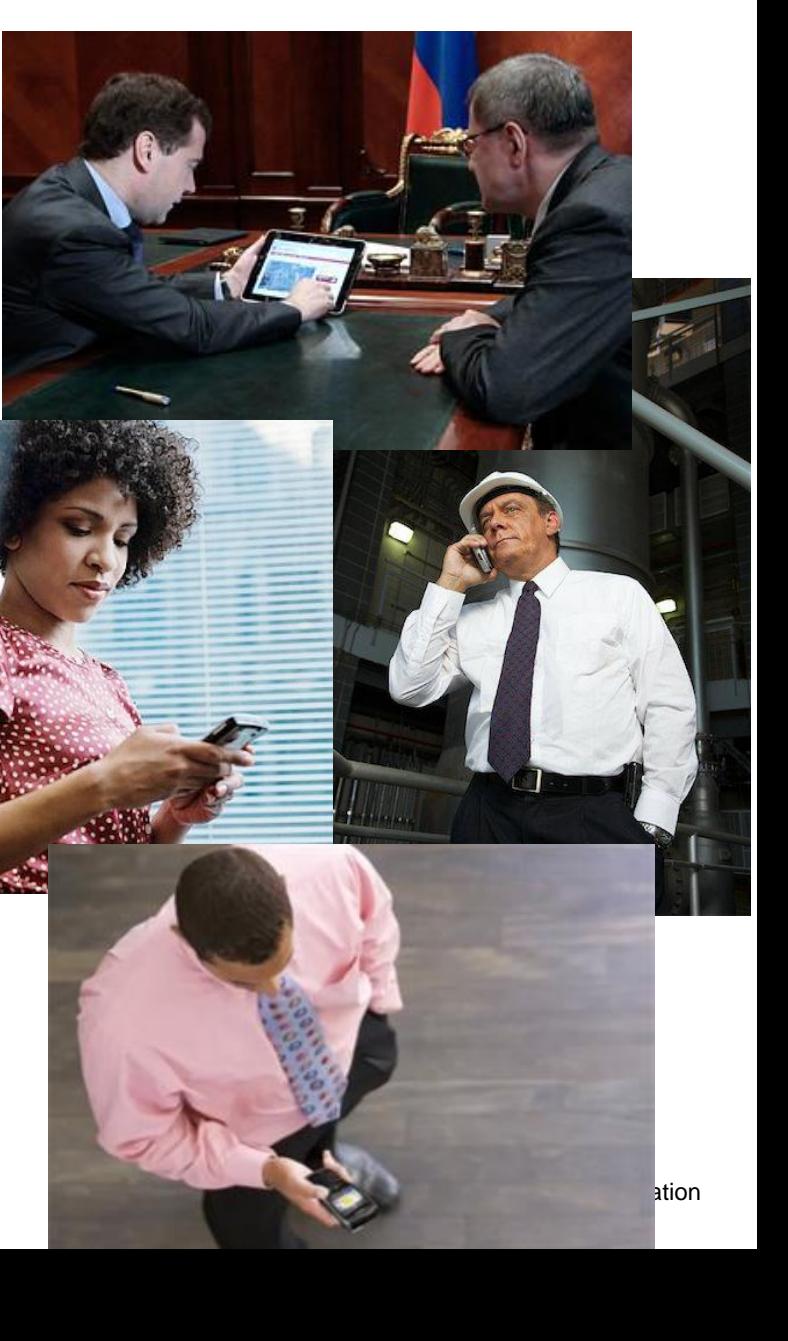

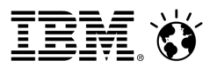

#### IBM Cognos BI platform & Mobile

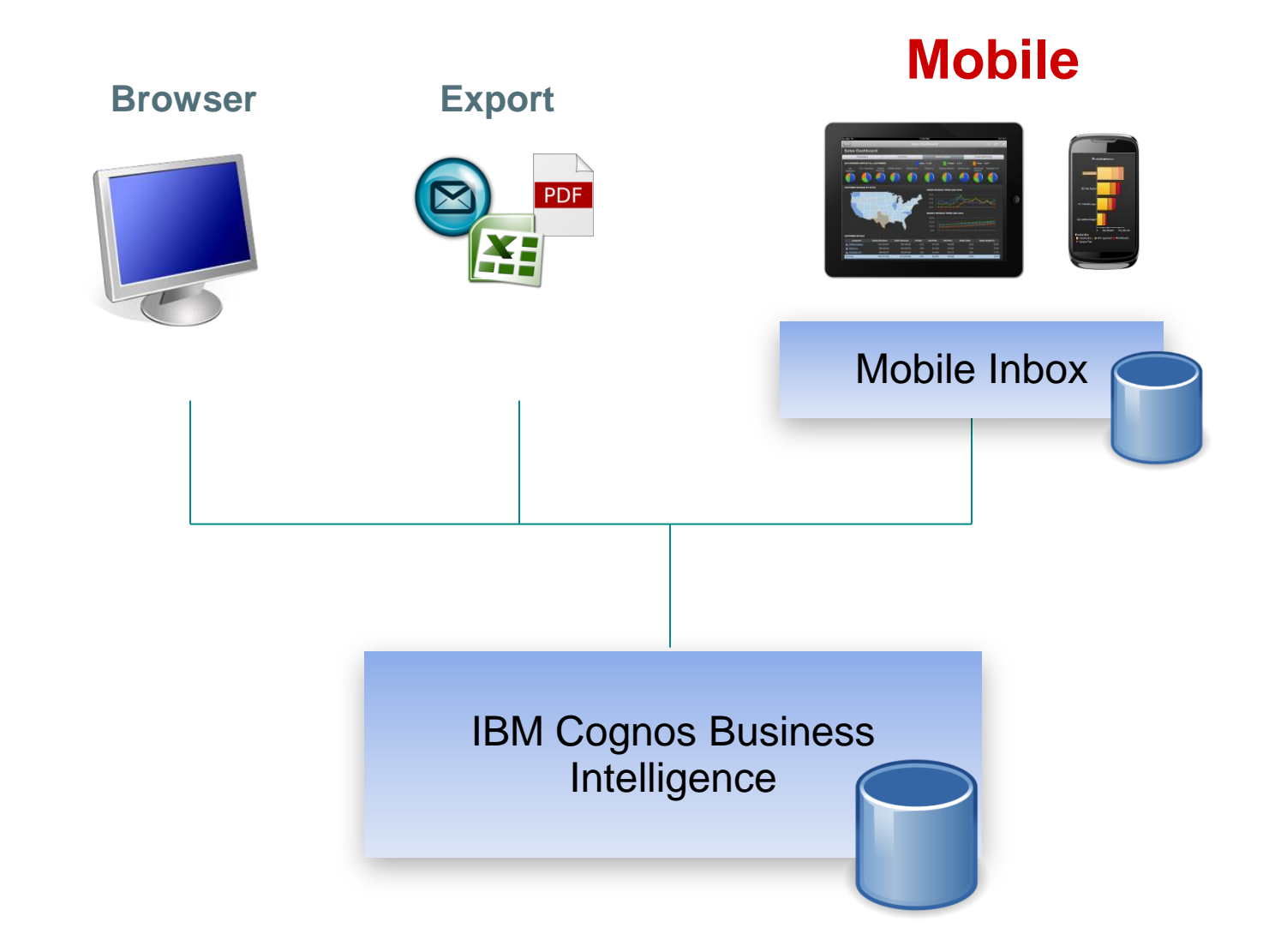

# Analysis on Mobile

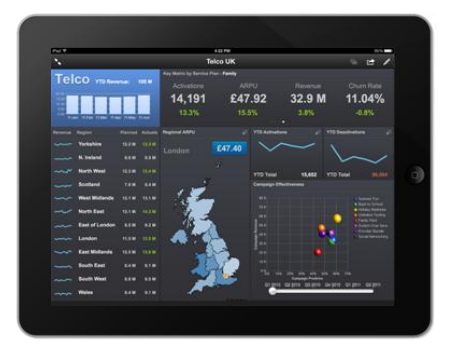

#### **Active Reports**

- Great for dashboards
- Interactive, visually pleasing
- Disconnected, portable

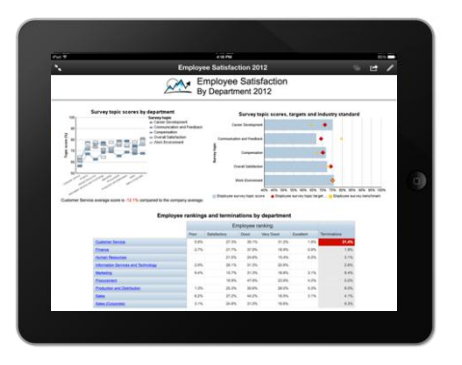

#### **Regular HTML Reports**

- Great for lots of data
- Can have multiple pages
- Connected / Disconnected

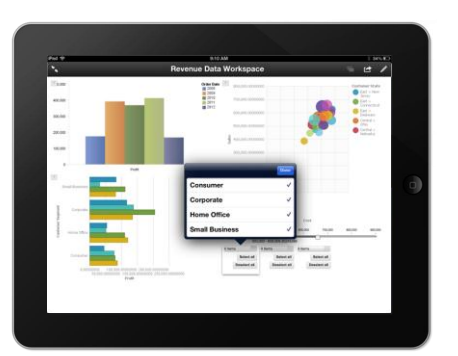

#### **IBM Cognos Workspace**

- Self-serve for Business Users
- Optimized for a touch interface
- **Connected**

# Efficiently manage locally stored reports

- **Browse the BI server and run new reports**
- **Schedule reports with Push Notifications**
- Sort the reports
- Delete
- Access to Saved Outputs (Active Reports too)
- **Tap to pause downloads or auto-pause all**

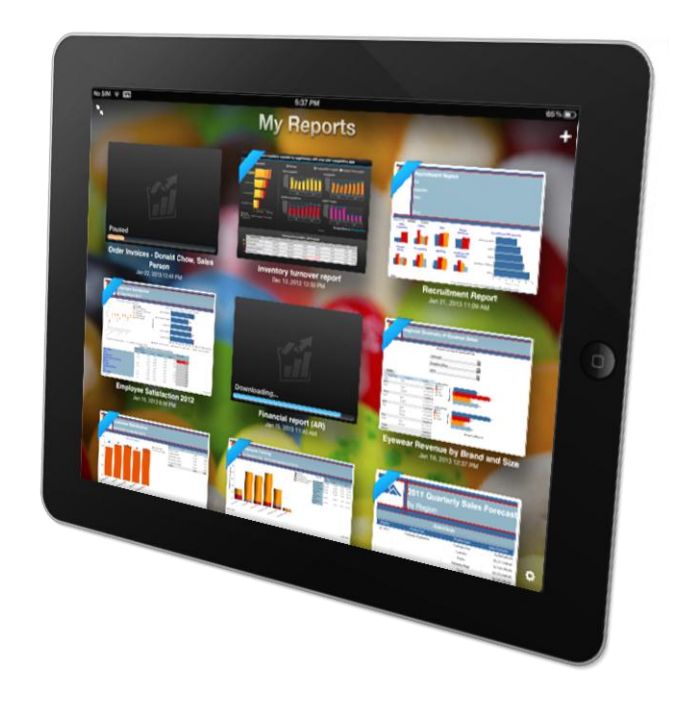

# Form Factor Awareness

- Users expect content to be well suited for the device they are using.
- **Grow and fit reports to fill the screen**
- **Provide the ability for Active Report to display widgets based on screen orientation**
- **Take advantage of the screen real-estate**

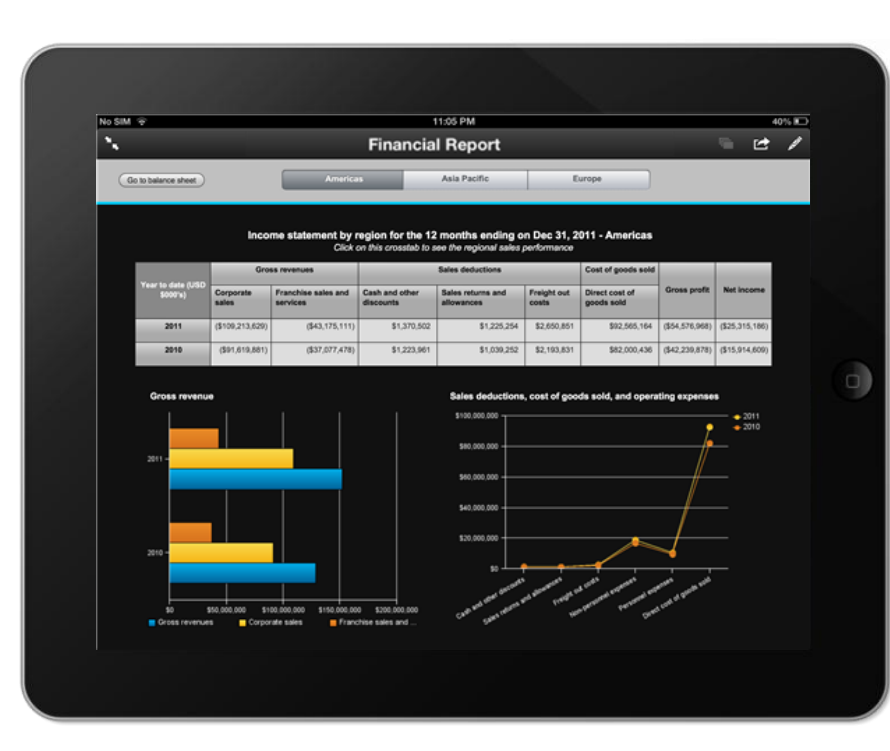

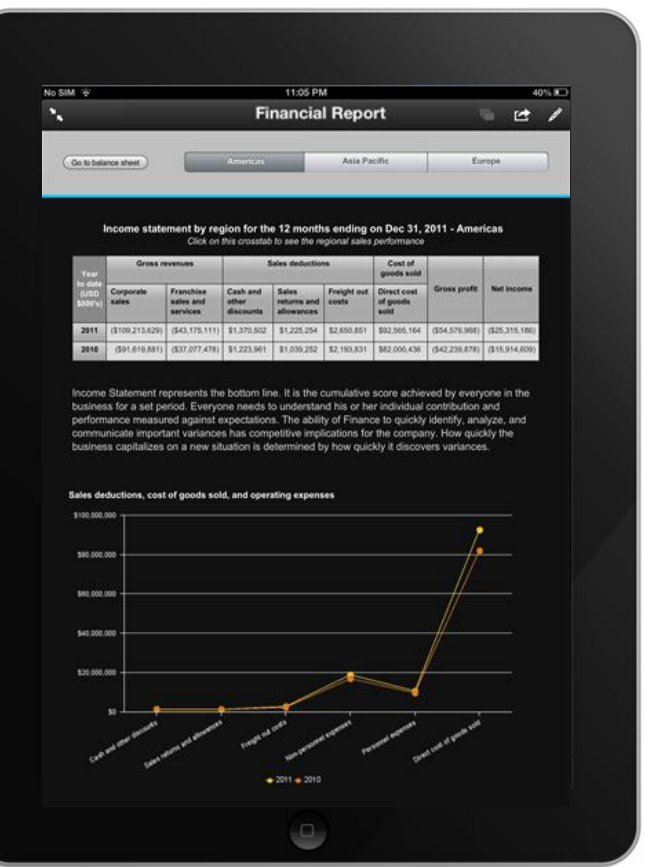

# Consuming content on small screens

- Consumers prefer optimized content for small devices
- Our app will fit-to-width the reports
- **Tip: Author the reports to stretch, use percentages**
- **Tip: Design the report to be used with thumbs-only**

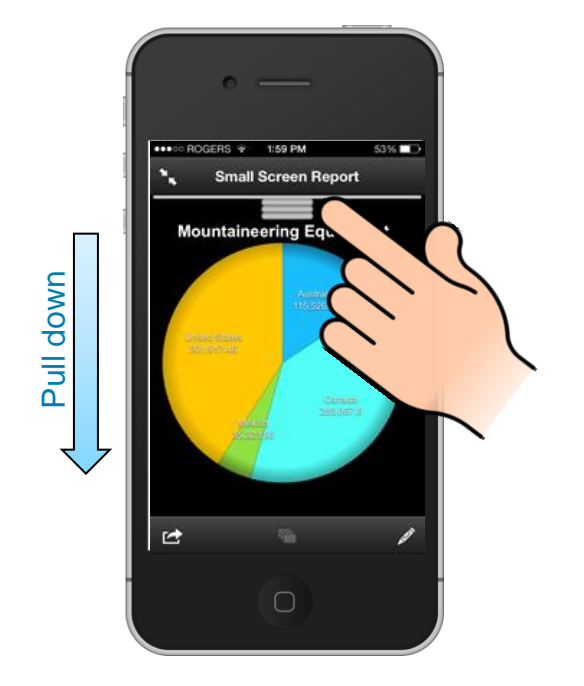

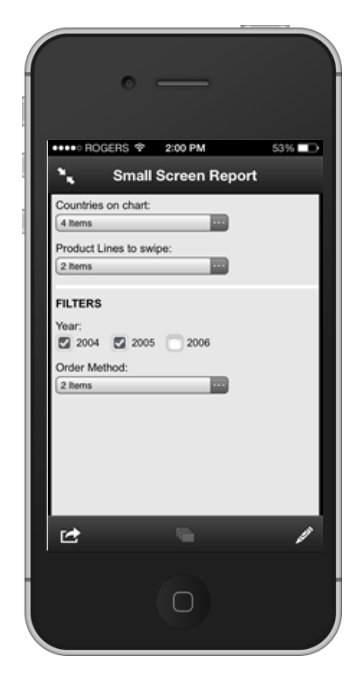

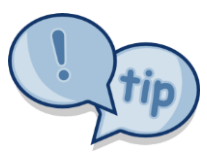

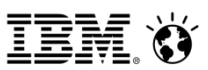

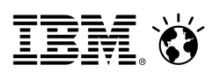

# Rebranding the iOS native app

- Customize the background of the app to suit your business
- Show an image of your company logo or a fully interactive HTML5 dashboard
- Convert the app into a portal for the users to get company info as well as their BI content

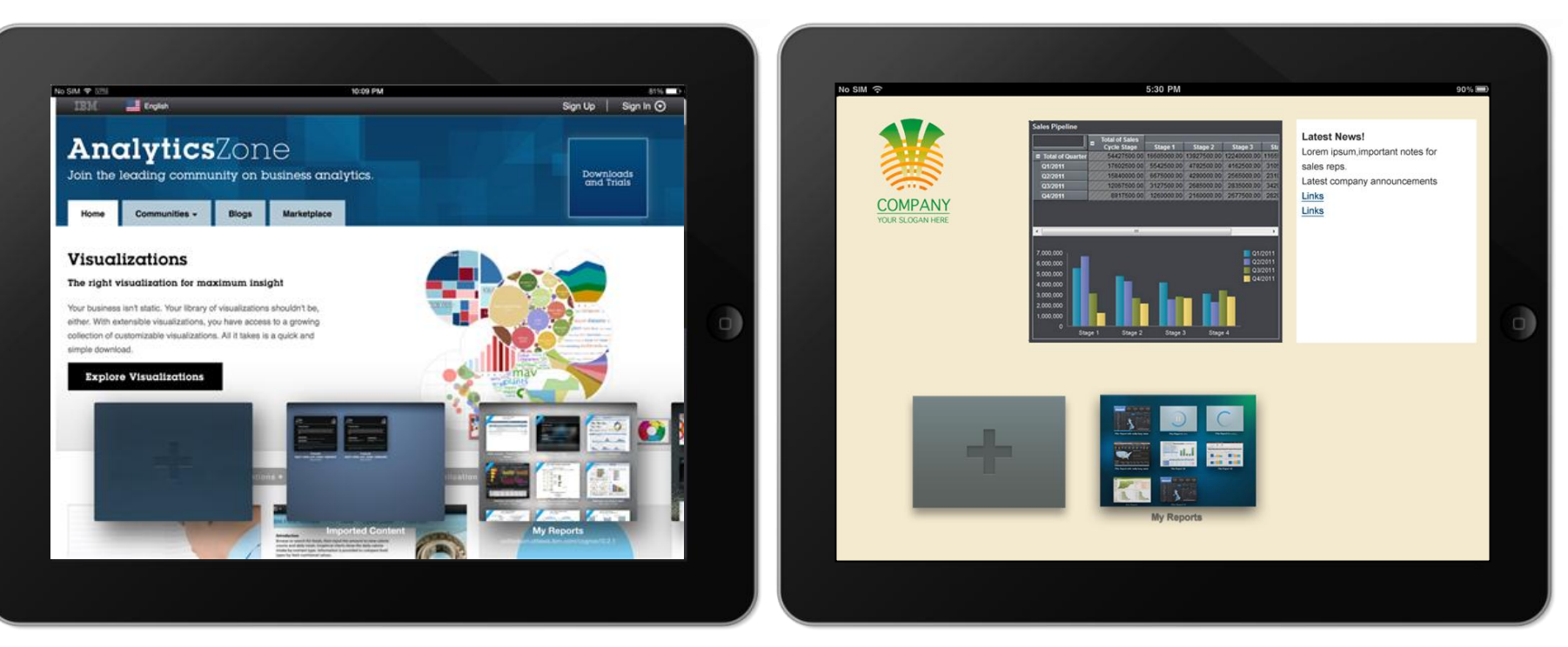

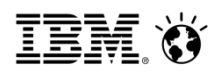

# Security – Overview

- **Leverages Cognos security**: namespaces, users (e.g. AD, LDAP)
- **Supports web/app server security**: TLS/SSL, NTLM, Kerberos, SiteMinder, etc.
- **Communication is standard HTTP** and works with standard network security: VPNs, TLS/SSL, secure WiFi, etc.
- Benefits from **device security**: PIN password, application sandboxing, OS storage encryption, etc.
- **IBM Cognos Mobile provides an additional 'lease key'** mechanism to allow time-limited access to data while offline.
- **Application Passcode** can restrict access to the App

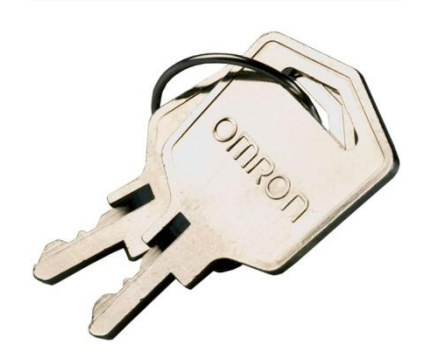

# IBM Cognos Mobile Native Application Security

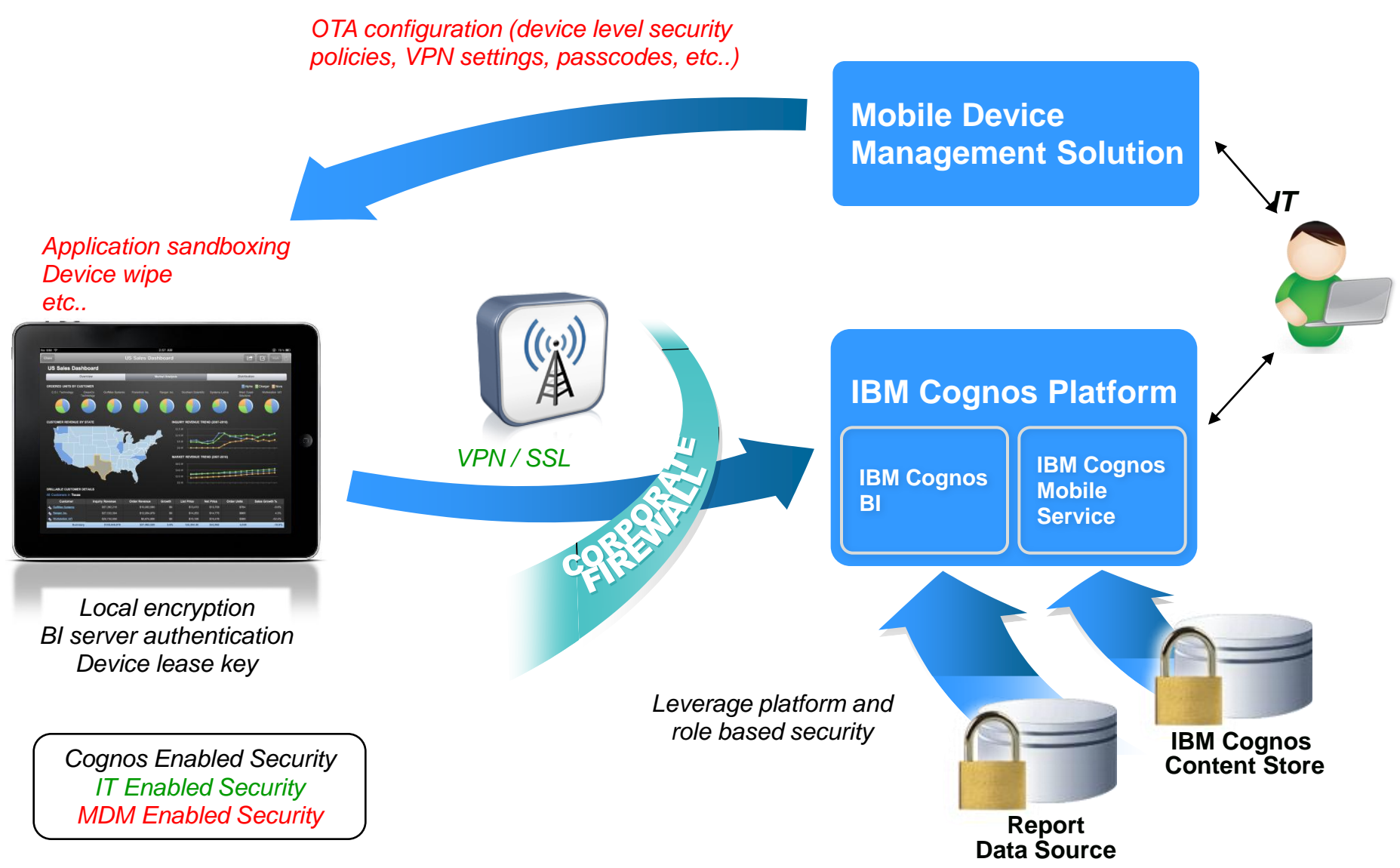

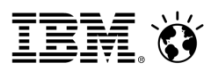

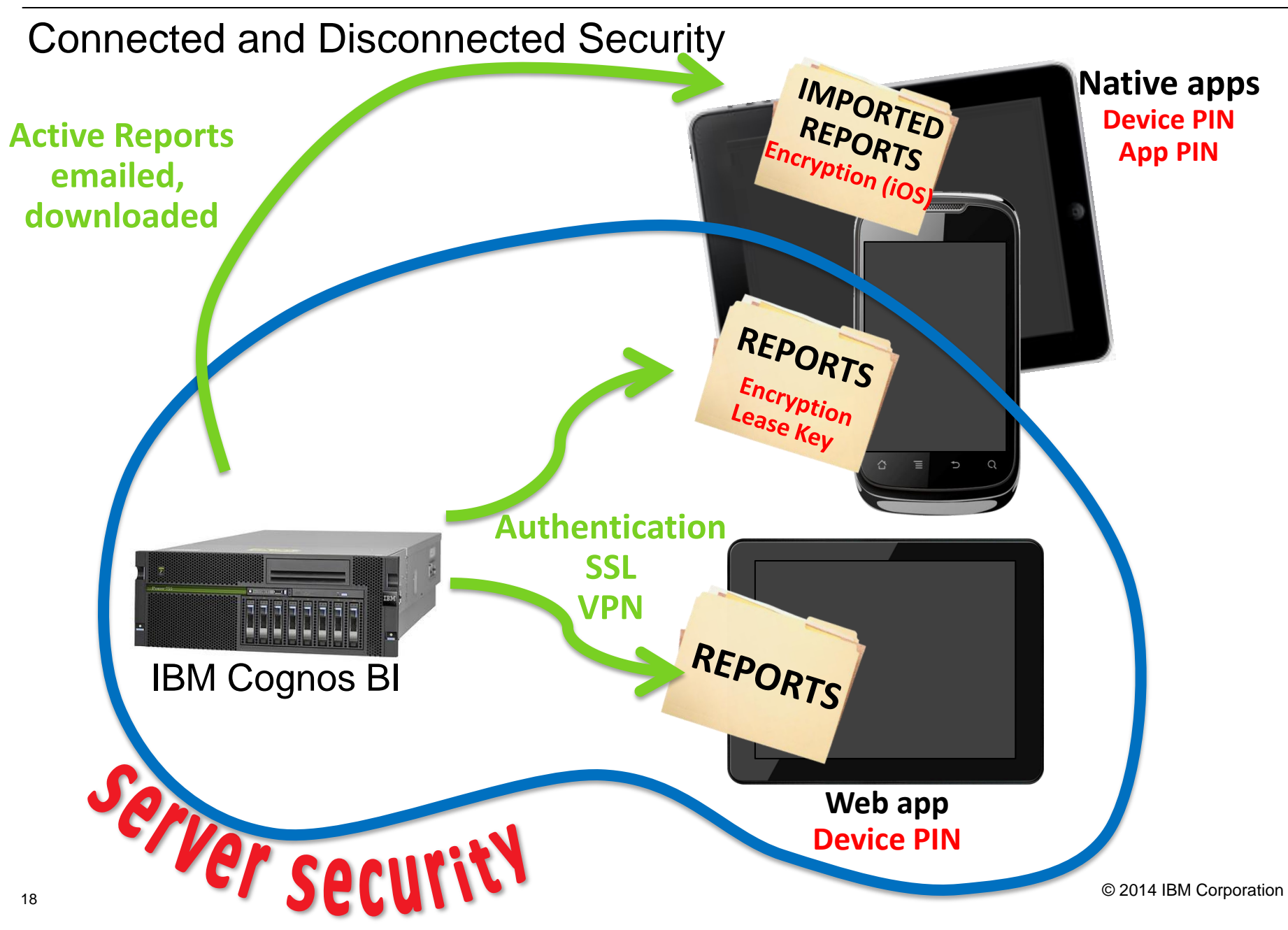

#### Security Overview • Reverse Proxy • VPN • SSL/TLS **Device** Connectivit • Cognos BI Authentication • Application Security Code • Encryption Setting • User Authentication • Credential Cache Duration • Credential Caching (OS Keychain) • Lease Duration • Content Caching • Enable Screen Capture Email • Cache Expiry • SecurityCode Max Login Attempts • Encryption • Auto deletion of reports • OS Sandboxing

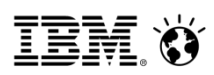

# Auto-Config URL

- **Typing the Cognos server URL is error-prone**
- Auto-Config simplifies the process
- **Tip: Send an email or place it on a corporate website with** a button

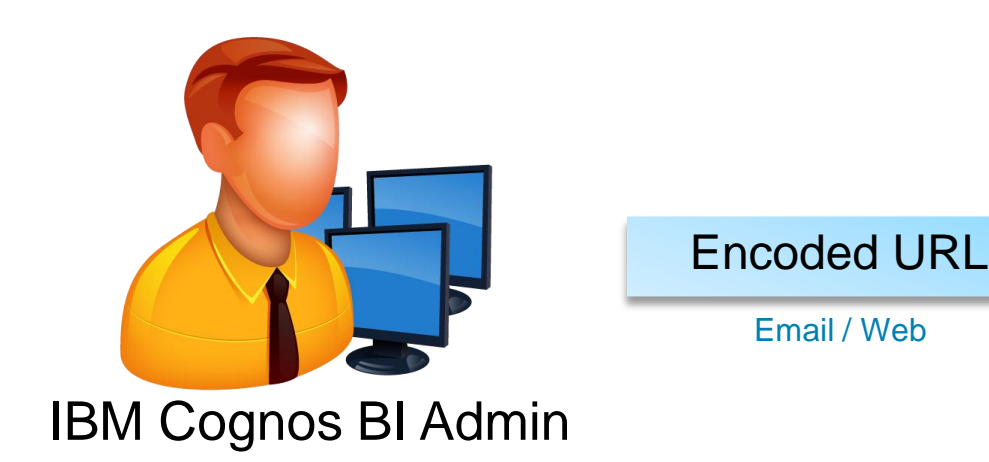

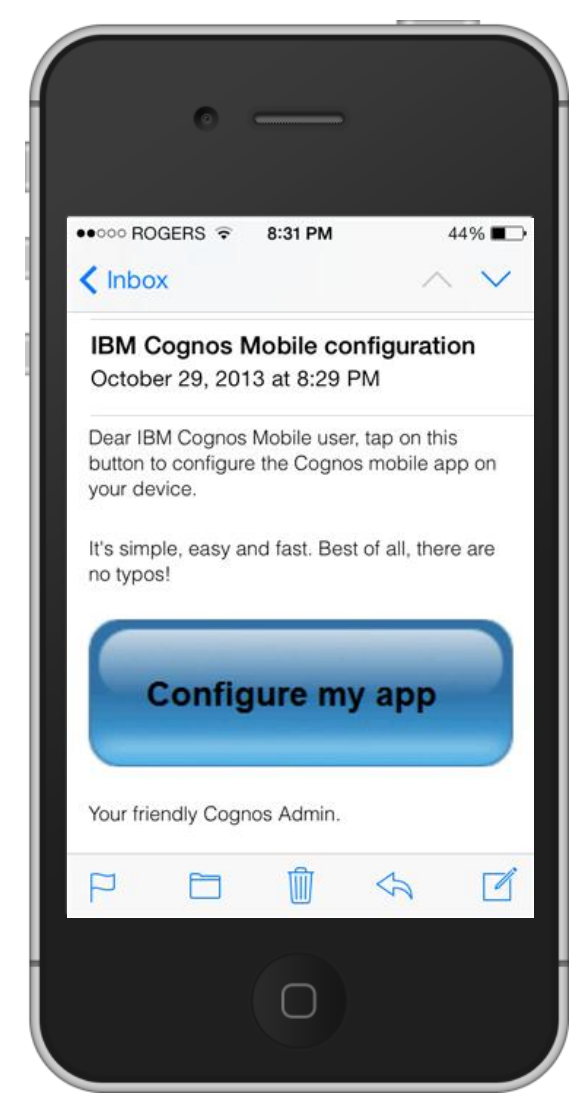

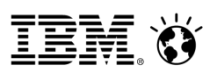

# IBM Cognos Mobile for Good Technology

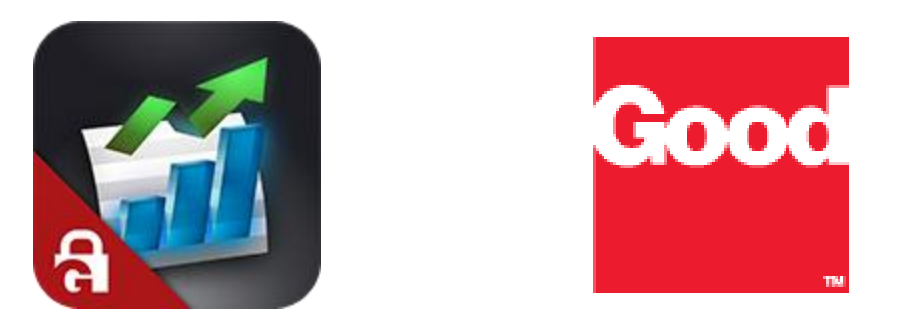

- IBM Cognos Mobile iOS app integrated with Good Dynamics
- Provides the ability for companies who have standardized on Good Tech to release our app within their secured environment.
- Good Dynamics manages the local storage and data transmission between the device and the BI Server.

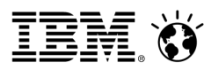

# **What is IBM Cognos Mobile for Good Technology?**

■ IBM Cognos Mobile for Good Technology provides access to your IBM Cognos BI content on your mobile devices and is integrated with the Good Dynamics product from Good Technology.

# **Who should use this app?**

 Customers who have standardized on Good Technology's infrastructure and require that all mobile applications be integrated with Good Dynamics.

#### **How does it work?**

 The IBM Cognos Mobile for Good Technology app communicates to the IBM Cognos BI server through Good's Network Operating Center (NOC) and the Good Proxy Server.

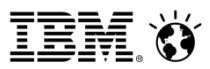

 Diagram for an overview of an installation and the flow of data between the mobile device and the IBM Cognos BI server (represented as App Servers in the diagram).

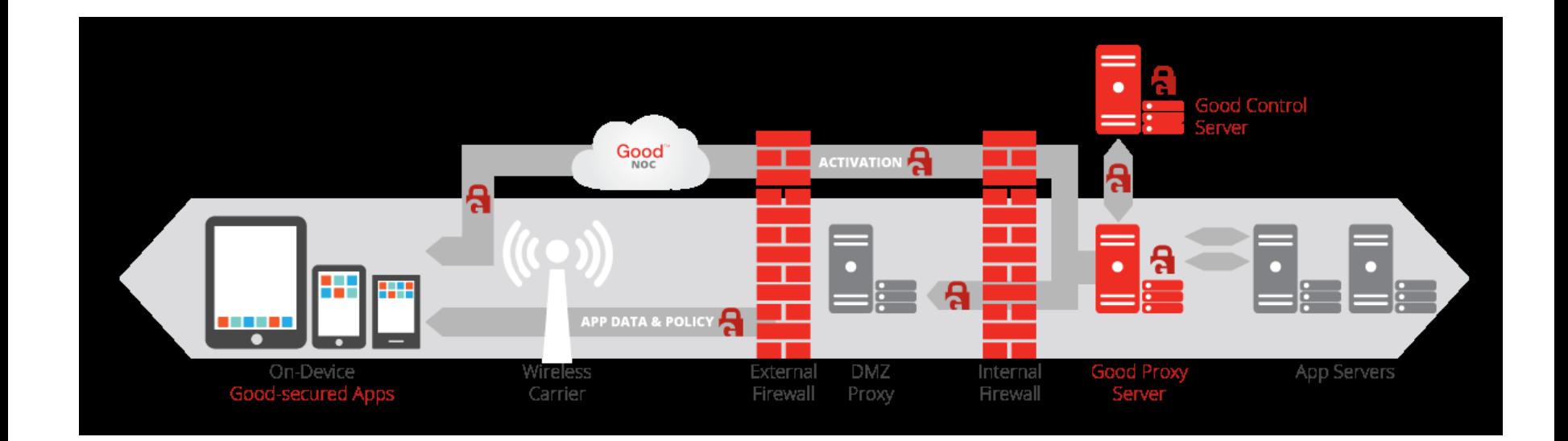

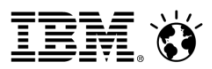

#### **Which version of IBM Cognos BI is required?**

The IBM Cognos Mobile for Good Technology app is backwards compatible with the IBM Cognos BI and Mobile servers 10.1.1 and higher.

 **What are the differences between this app and the regular IBM Cognos Mobile app?** 

In order to offer an enclosed environment, certain capabilities which involved exporting or importing files were removed.  $\Box$  Manually importing Active Reports. This includes importing from any email client (Good for Enterprise mail as well), from iTunes or from a web server.

#### **What are the steps required to try out the app?**

To learn more about our Cognos Mobile offering and capabilities, IBM recommends to:

- Download the regular version of the IBM Cognos Mobile app and try out the **Samples**
- review the How-to Videos to learn more about our features and capabilities
- Visit our product web page (http://www-03.ibm.com/software/products/en/cognos-mobile)

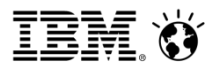

#### **Request access to the app from the Good Marketplace**

From the Good Marketplace website, your company's Good Administrator can request access to the IBM Cognos Mobile for Good Technology app by clicking on the "Get Application" button and filling out the form. This step must be done by a Good Administrator since IBM can only grant access to a person that is registered as an administrator.

Once IBM enables the application for your company, it becomes available in the

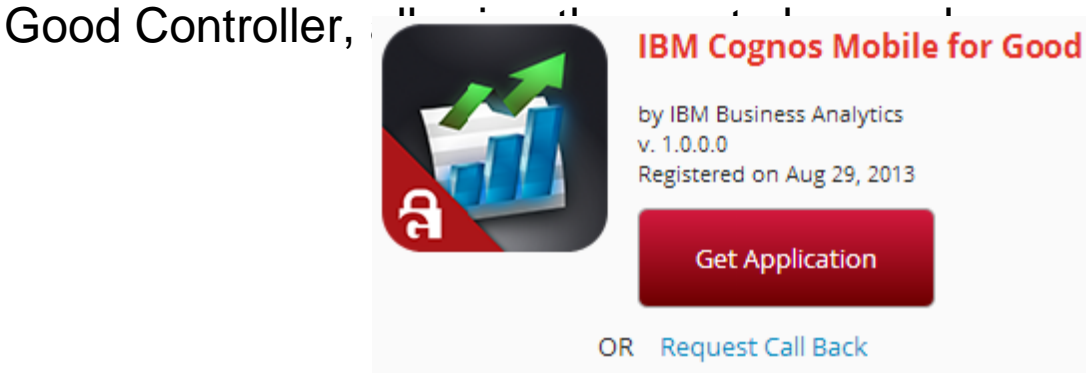

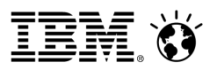

# Support for SSL and TLS certificate pinning

 Administrators can now protect the Android and iOS apps from the man-in-the-middle attacks by restricting the apps to connect only to those IBM Cognos BI servers that use trusted certificates.

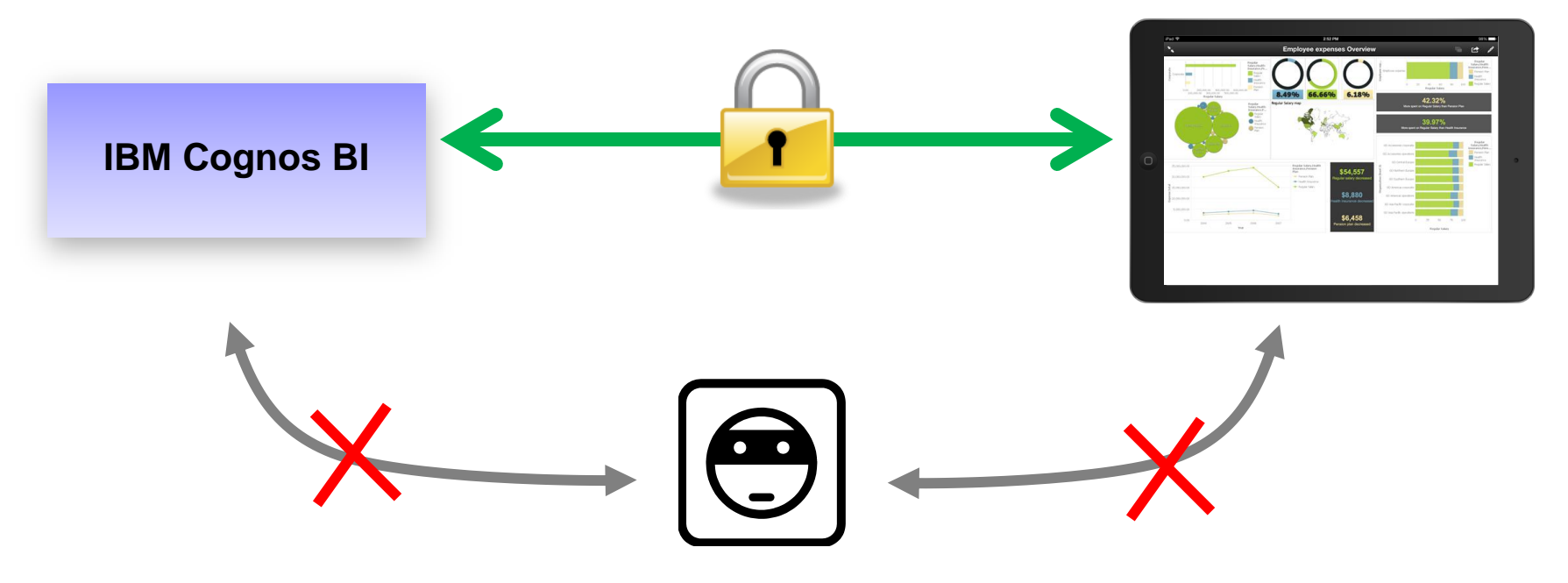

© 2014 IBM Corporation IBM Confidential. References to potential future products are subject to the Important Disclaimer provided earlier in this presentation

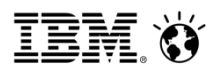

# Appendix - Links

- **Security White Paper:** <http://public.dhe.ibm.com/common/ssi/ecm/en/ytw03199caen/YTW03199CAEN.PDF>
- IBM Cognos Getting Started Guide:

<http://www-01.ibm.com/support/docview.wss?uid=swg27037028>

- **IBM Cognos Mobile for Good Technology Getting Started Guide:** <http://www-01.ibm.com/support/docview.wss?uid=swg27041729>
- Central conformance site for Cognos BI:

<http://www-01.ibm.com/support/docview.wss?uid=swg27037784>

- **EXECTE How-to Videos:** <http://ibmtvdemo.edgesuite.net/software/analytics/cognos/videos/HTVs/cm102/index.html>
- **EXECT** IBM Cognos Active Reports Cookbook:

[http://www.ibm.com/developerworks/data/library/cognos/reporting/active\\_report/page593.html](http://www.ibm.com/developerworks/data/library/cognos/reporting/active_report/page593.html)

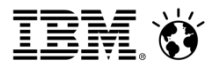

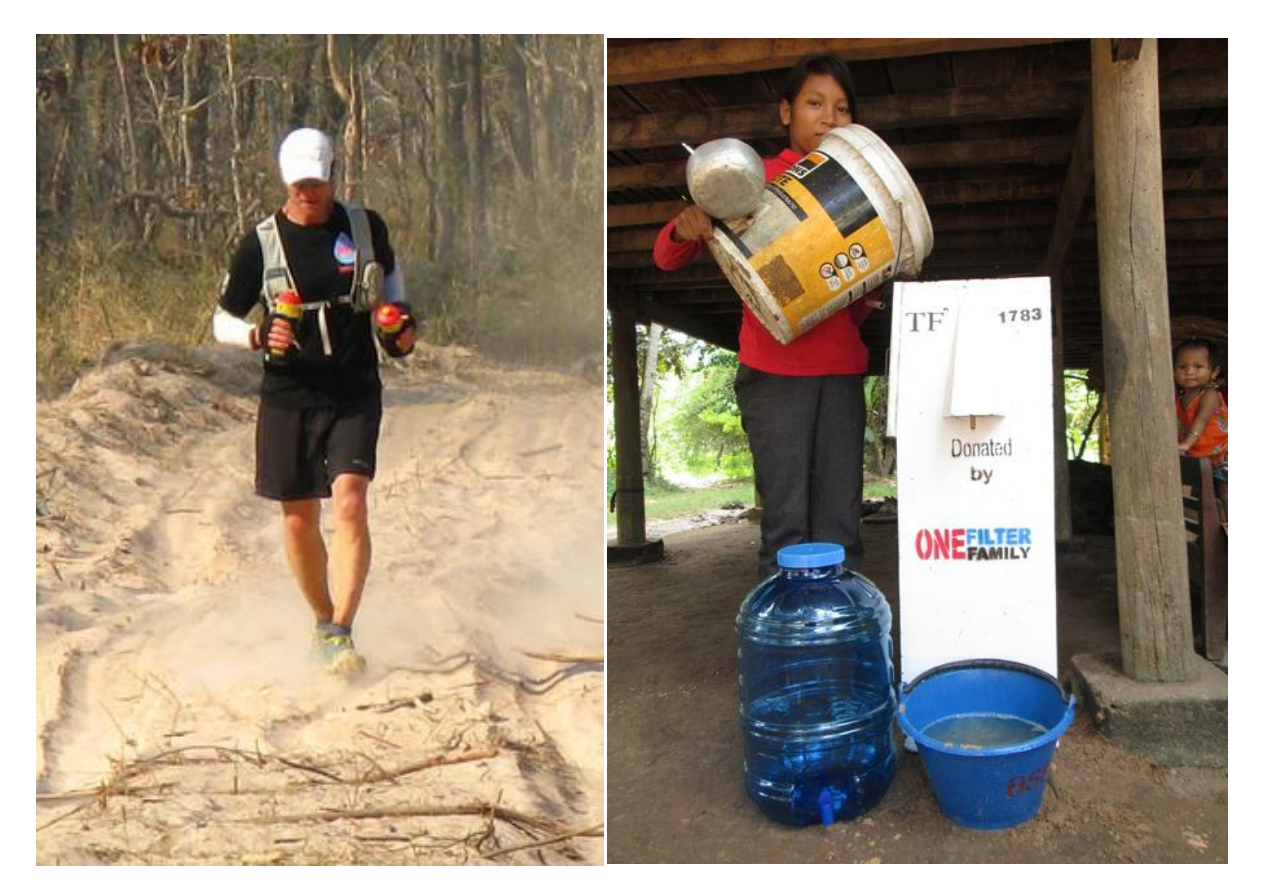

# [jeff.dean@ca.ibm.com](mailto:Jeff.dean@ca.ibm.com) 613-878-2788**THANK YOU - QUESTIONS?**